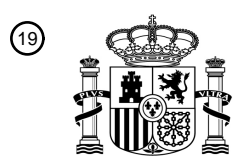

OFICINA ESPAÑOLA DE PATENTES Y MARCAS

ESPAÑA

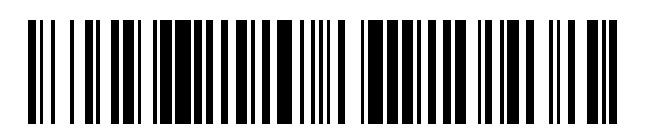

<sup>11</sup> **2 488 638** Número de publicación:

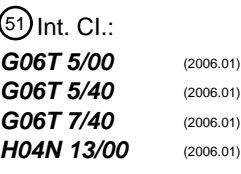

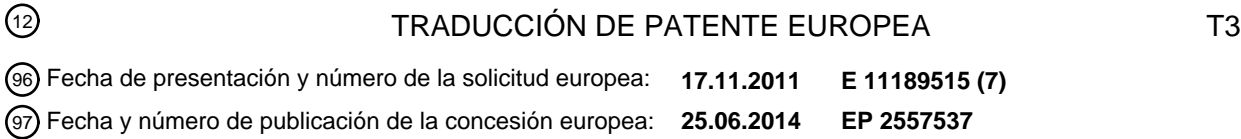

54 Título: **Método y dispositivo de procesamiento de imágenes para el procesamiento de disparidad**

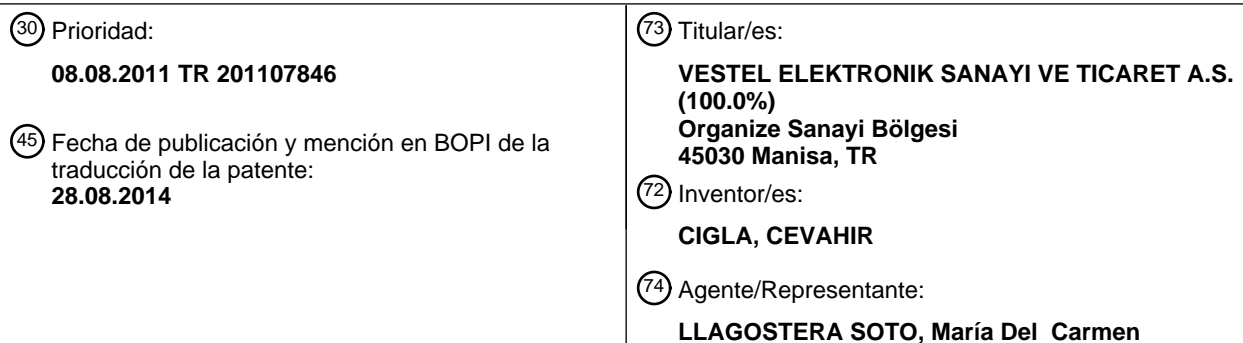

 $\overline{\phantom{a}}$ 

Aviso: En el plazo de nueve meses a contar desde la fecha de publicación en el Boletín europeo de patentes, de la mención de concesión de la patente europea, cualquier persona podrá oponerse ante la Oficina Europea de Patentes a la patente concedida. La oposición deberá formularse por escrito y estar motivada; sólo se considerará como formulada una vez que se haya realizado el pago de la tasa de oposición (art. 99.1 del Convenio sobre concesión de Patentes Europeas).

#### DESCRIPCIÓN

#### Campo técnico

Diversas realizaciones se refieren en general al procesamiento de imagen. Además, 5 diversas realizaciones se refieren a un metodo y un dispositivo de procesamiento de imagenes para el procesamiento de disparidad.

#### **Antecedentes**

Con el desarrollo y el éxito de las tecnologías tridimensionales (3D), su aplicación no se

- 10 limita a las películas en 3D en los cines, sino que se extiende a la electrónica para el hogar, tales como televisores 3D y otros productos de consumo en 3D. La vision 3D o la visión estereoscópica se puede crear mediante la presentación de dos conjuntos ligeramente diferentes de imágenes a un espectador, en que un conjunto incluye imagenes del ojo izquierdo correspondientes a un punto de vista del ojo izquierdo y el 15 otro conjunto incluye imagenes del ojo derecho correspondientes a un punto de vista del ojo derecho. Las pantallas 3D (por ejemplo, CRT, LCD, de plasma, etc.) muestran vistas del ojo izquierdo y del ojo derecho en la misma superficie, y por multiplexacion
- temporal o espacial, hacen que el ojo izquierdo de un espectador yea solo la vista del ojo izquierdo y el ojo derecho yea solo la vista del ojo derecho. Las disparidades entre 20 los dos puntos de vista ofrecen una vision con la percepcion de profundidad para el espectador, y hacen que el espectador perciba una visión estereoscópica.

Con el fin de proporcionar estimaciones más suaves de disparidad, se pueden realizar varias operaciones de post-procesamiento, por ejemplo, que impliquen filtrado de

mediana o filtrado bilateral, a traves de los mapas de disparidad. En algunos planteamientos, dependiendo de la distribucion de color local, se utilizan regiones de soporte de adaptación para filtrar los datos de disparidad por similitudes de color. Por lo tanto, se asignan valores de disparidad similar a las regiones que tienen un color 5 parecido. Estos planteamientos preservan los bordes del objeto y permiten mapas nitidos de disparidad para el procesamiento de alta calidad, pero requieren grandes regiones de soporte que pueden aumentar la complejidad computacional. En los planteamientos anteriores que explotan la coincidencia de color y la suavidad espacial entre pixeles vecinos, las disparidades de las superficies sin textura pueden no ser 10 procesadas correctamente debido a la falta de informacion en la superficie uniforme.

La distribución del color similar en las regiones sin textura ofrece múltiples candidatos coincidentes entre una pluralidad de candidatos de valor de disparidad, lo que hace dificil estimar los valores de disparidad verdaderos para estas regiones. Por otra parte, en las grandes superficies uniformes que estan parcialmente divididas, la uniformidad 15 del mapa de disparidad estimado puede no ser preservado, lo que puede tener como resultado problemas de consistencia para algunas aplicaciones tales como la mejora basada en la profundidad y la sintesis de vision arbitraria. A modo de ejemplo, la estimacion de disparidad para regiones desconectadas pertenecientes a la misma superficie u objeto, como por ejemplo el cielo parcialmente ocluido en una imagen, 20 puede ser erronea debido a la distribucion homogenea de color en estas regiones de baja textura o sin textura. Los planteamientos de suavizado local pueden suavizar cada region parcial y el error en el mapa de disparidad estimado puede progresar.

EP 2 293 586 Al da a conocer un metodo para el procesamiento de imagenes estereoscópicas. Según EP 2 293 586 A1, se computa un primer mapa de disparidad /

profundidad de las imagenes en estereo de video 3D. Ademas, se suaviza un mapa de profundidad y la percepcion de profundidad cambia de acuerdo con la estimacion de la fatiga del ojo. Por último, la nueva imagen en estéreo se genera de acuerdo con los parametros de la percepcion de profundidad.

5 EP 1 968 329 A1 describe un aparato y un método que incluyen la estimación de la disparidad entre dos imágenes estereoscópicas de entrada, y computa un ajuste en la disparidad estimada utilizando una técnica de mapeo de histograma.

#### Resumen

10 Un objeto de la invencion es mejorar las disparidades estimadas para regiones de baja textura o sin textura que tienen una distribución homogénea de color.

Diversas realizaciones proporcionan un metodo para procesar un valor de disparidad, un dispositivo de procesamiento de imagenes y un dispositivo de imagenes.

Diversas realizaciones proporcionan un método para procesar un valor de disparidad 15 para un elemento de imagen en una primera imagen con respecto a una segunda imagen. El metodo puede incluir la determinacion de un histograma de intensidad de disparidad, que incluye, para cada valor de intensidad de una pluralidad de valores de intensidad y cada valor de disparidad de una pluralidad de valores de disparidad, un valor de frecuencia que indica el numero de elementos de imagen que tienen el valor de 20 intensidad respectiva y el mismo valor de disparidad; seleccionar una tupla de un valor de frecuencia y un valor de disparidad asociada, para la que el valor de frecuencia

del valor de la frecuencia de la tupla seleccionada; determinar un valor de textura para

cumple un criterio predefinido; determinar un primer factor de ponderacion dependiente

el elemento de la imagen, en que el valor de textura representa una variacion de valor de intensidad en una region vecina del elemento de imagen de la primera imagen; determinar un segundo factor de ponderacion dependiente del valor de la textura del elemento de imagen; y determinar un valor de disparidad modificado para el elemento

5 de imagen dependiente del valor de disparidad para el elemento de imagen y el primer factor de ponderacion, el segundo factor de ponderacion, y el valor de disparidad de la tupla seleccionada.

#### Breve Descripción de los Dibujos

10 En los dibujos, caracteres de referencia similares se refieren en general a las mismas partes en todas las diferentes vistas. Los dibujos no estan necesariamente a escala, por el contrario el enfasis se coloca generalmente en ilustrar los principios de la invencion. En la siguiente descripción, se describen diversas realizaciones con referencia a los siguientes dibujos, en los que:

15

La Fig. 1 muestra un sistema de acuerdo con una realización.

La Fig. 2 muestra un diagrama esquematico de un dispositivo de procesamiento de imagen de acuerdo con una realización.

La Fig. 3 muestra un diagrama de flujo de acuerdo con una realizacion.

20 La Fig. 4 ilustra un primer factor de ponderacion de acuerdo con una realizacion.

La Fig. 5 muestra un filtro horizontal y un filtro vertical de acuerdo con una realización. La Fig. 6 muestra un filtro boxer aplicado a un mapa de textura de acuerdo con una realizacion.

La Fig. 7 ilustra un segundo factor de ponderación de acuerdo con una realización. La Fig. 8 muestra un sistema de formación de imágenes de acuerdo con una forma de realización.

#### 5 Descripción detallada

Diversas realizaciones proporcionan un método y un dispositivo para el procesamiento de los valores de disparidad, tomando en consideracion tanto las caracteristicas globales como las caracteristicas locales de la imagen. Las realizaciones proporcionan valores de disparidad más precisos para las regiones sin textura en la imagen.

- 10 Varias formas de realizacion tienen como finalidad un metodo para procesar un valor de disparidad para un elemento de imagen en una primera imagen con respecto a una segunda imagen. El método puede incluir la determinación de un histograma de intensidad de disparidad, que incluye, para cada valor de intensidad de una pluralidad de valores de intensidad y cada valor de disparidad de una pluralidad de valores de 15 disparidad, un valor de frecuencia que indica el numero de elementos de imagen que tienen el valor de intensidad respectivo y el mismo valor de disparidad; la seleccion de una tupla de un valor de frecuencia y un valor de disparidad asociada, para la que el valor de frecuencia cumple un criterio predefinido; determinar un primer factor de ponderacion dependiente del valor de la frecuencia de la tupla seleccionada; determinar
- 20 un valor de textura para el elemento de la imagen, en que el valor de la textura representa una variación de valor de intensidad en una región vecina del elemento de imagen de la primera imagen; determinar un segundo factor de ponderacion dependiente del valor de la textura del elemento de imagen; y determinar un valor de disparidad modificado para el elemento de imagen dependiente del valor de disparidad para el

elemento de imagen y el primer factor de ponderacion, el segundo factor de ponderaci6n, y el valor de disparidad de la tupla seleccionada.

La primera imagen puede ser una imagen vista del ojo izquierdo, por ejemplo, captada por una cámara en la posición del ojo izquierdo. La segunda imagen puede ser una vista 5 de imagen de la derecha, por ejemplo, captada por una cámara en la posición del ojo

derecho. La primera imagen y la segunda imagen pueden formar un par de imagenes en estéreo.

El valor de disparidad para el elemento de imagen en la primera imagen puede ser determinado basandose en la correspondencia estereoscopica, tal como un algoritmo de 10 coincidencia de bloqueo o un algoritmo de minimizacion de energia global. Se puede determinar un valor de disparidad para cada elemento de imagen en la primera imagen con respecto a la segunda imagen, y los valores de disparidad determinados pueden formar un mapa de disparidad. Por ejemplo, se puede realizar una búsqueda para encontrar la correspondencia de un segundo elemento de imagen en la segunda imagen

15 correspondiente a un primer elemento de imagen en la primera imagen con un bloque de adaptacion o la ventana que rodea a los elementos de la imagen. La similitud entre los elementos de la imagen se puede medir mediante una funcion de coste calculada, por ejemplo, basandose en la suma de la diferencia al cuadrado, la suma de la diferencia absoluta o correlacion normalizada, etc. El elemento de imagen en la segunda imagen 20 que da el valor mínimo de la función de coste indica la mejor coincidencia con el primer elemento de imagen en la primera imagen y puede ser determinado para ser el elemento correspondiente de la segunda imagen. En consecuencia, la disparidad entre estos elementos de imagen correspondientes se puede estimar como la disparidad del primer o del segundo elemento de imagen.

En una forma de realizacion, la seleccion de la tupla del valor de la frecuencia y el valor de disparidad asociada puede incluir seleccionar el valor máximo de frecuencia de la pluralidad de valores de frecuencia determinados para un valor de intensidad del elemento de imagen en la primera imagen, y seleccionar el valor de disparidad asociado 5 con el valor máximo de la frecuencia. El valor de disparidad seleccionado asociado con el valor máximo de frecuencia puede ser referido como el valor de disparidad dominante para el valor de intensidad del elemento de imagen. El valor máximo de frecuencia seleccionado puede representar el numero de elementos de imagen, es decir,

10 elemento de imagen y que tiene el valor de disparidad dominante, y puede ser referido como el valor de la frecuencia dominante en este contexto.

la zona o el tamaño de la primera imagen, que tiene el mismo valor de intensidad que el

El primer factor de ponderación se puede determinar utilizando el valor de la frecuencia de la tupla seleccionada. En una forma de realizacion, el primer factor de ponderacion se determina de acuerdo con la siguiente ecuación:

Global 
$$
Weight_{I(x,y)} = \begin{cases} 1 & \text{if } DDF(I_{(x,y)}) > F_-\text{thres} \\ DDF(I_{(x,y)}) / F_-\text{thres} & \text{elsewhere} \end{cases}
$$

donde

15

Global Weight<sub>I (x, y)</sub> representa el primer factor de ponderación;

 $I(x, y)$  representa el valor de la intensidad del elemento de imagen; DDF ( $I_{(x, y)}$ ) representa el valor de frecuencia de la tupla seleccionada; y

- 
- 20 F thres representa el umbral predeterminado.

En una forma de realizacion, el umbral predeterminado se determina en base a un porcentaje del tamario de la primera imagen. Por ejemplo, si el valor de la frecuencia de la tupla seleccionada es mayor que el umbral predeterminado, es decir, si el número de elementos de imagen que tienen el mismo valor de intensidad que el elemento de 5 imagen es lo suficientemente grande, lo que significa que el elemento de imagen puede pertenecer a una region sin textura o no texturizada con el mismo valor de intensidad, el primer factor de ponderacion para el elemento de imagen se determina que es alto, por ejemplo, 1. En otras palabras, si el elemento de imagen pertenece a una region sin textura, se le asigna un factor de ponderacion alto. Por el contrario, si el valor de la 10 frecuencia de la tupla seleccionada no es mayor que el umbral predeterminado, lo que significa que el elemento de imagen puede pertenecer a una región con textura, el primer factor de ponderación para el elemento de imagen se determina que es menor que 1, por ejemplo, para ser proporcional al valor de la frecuencia de la tupla

se lecc io nada.

15 Debe sefialarse que cualquier otra funcion adecuada para determinar el primer factor de ponderacion puede ser utilizada en realizaciones alternativas.

De acuerdo con la descripción anterior, el valor de la frecuencia dominante de la tupla seleccionada se determina basandose en el histograma de disparidad de intensidad calculado utilizando todos los elementos de imagen de la primera imagen, y el valor de 20 la frecuencia dominante y el primer factor de ponderación determinados a continuación pueden representar una caracteristica global del elemento de imagen en la primera imagen. En consecuencia, el primer factor de ponderación también puede ser denominado como factor de ponderación global.

En una forma de realizacion, el valor de textura para el elemento de imagen se puede determinar mediante la aplicacion de un filtro horizontal y un filtro vertical para el elemento de imagen. El filtro horizontal y el fiftro vertical pueden ser un filtro de 2 x 2, un filtro de 3 x 3, ... o un filtro de N x N. El filtro horizontal puede determinar la 5 variación del valor de intensidad a lo largo de un eje horizontal en la primera imagen, lo que significa que se tienen en consideracion los valores de intensidad a la izquierda y a la derecha del elemento de imagen. El filtro vertical puede determinar la varianza de intensidad a lo largo de un eje vertical en la primera imagen, lo que significa que se tienen en cuenta los valores de intensidad por encima y por debajo del elemento de

10 imagen. El filtro horizontal y el filtro vertical en conjunto proporcionan la informacion de la varianza de valor de intensidad en una region vecina del elemento de imagen en la primera imagen. Una mayor varianza del valor de intensidad puede indicar que el elemento de imagen esta posicionado en o cerca de una region con textura, mientras que una varianza menor del valor de intensidad puede indicar que el elemento de imagen 15 esta situado en una region sin textura que tiene valores de intensidad uniformes.

En una realizacion ilustrativa, el filtro horizontal y el fiftro vertical pueden ser un filtro de 3 x 3, y la salida de los respectivos filtros puede determinarse de acuerdo con las siguientes ecuaciones:

$$
hor(x, y) = -I(x-1, y-1) - I(x-1, y) - I(x-1, y+1)
$$
  
+  $I(x+1, y-1) + I(x+1, y) + I(x+1, y+1)$ 

$$
ver(x, y) = -I(x-1, y-1) - I(x, y-1) - I(x+1, y-1)
$$
  
+  $I(x-1, y+1) + I(x, y+1) + I(x+1, y+1)$ 

Donde

Hor  $(x, y)$  representa el filtro horizontal;

Ver  $(x, y)$  representa el filtro vertical;

 $I(x, y)$  representa el valor de la intensidad del elemento de imagen en  $(x, y)$ .

5 En una forma de realizacion, el valor de textura para el elemento de imagen en la primera imagen se puede determinar de acuerdo con la siguiente ecuacion:

$$
Texture(x, y) = \sqrt{hor(x, y).ver(x, y)}
$$

en que Texture (x, y) representa el valor de la textura del elemento de imagen en (x, y).

El valor de textura determinado para el elemento de imagen de acuerdo con la 10 realizacion anterior es alto cuando la variacion del valor de intensidad a lo largo de ambos ejes horizontal y vertical es alta. De forma ilustrativa, un valor de textura más alto indica que el elemento de imagen esta situado en o cerca de una region con textura, y viceversa.

De acuerdo con la descripcion anterior, el valor de textura se determina localmente

15 dentro de una ventana de N x N que rodea el elemento de imagen, y por lo tanto puede representar una caracteristica local del elemento de imagen.

El valor de textura determinado en las realizaciones anteriores puede ser suavizado utilizando un filtro, por ejemplo un filtro de imagen box blur, un filtro de suavizado gaussiano, o un filtro de mediana, etc. con el fin de reducir el efecto de interferencia.

20 De acuerdo con una forma de realización, el segundo factor de ponderación puede ser determinado basandose en el valor de textura. Un valor de textura suficientemente alto

puede indicar que el elemento de imagen esta situado en o cerca de una region con textura, y el segundo factor de ponderacion se determina que es 0. Por otro lado, un valor de textura bajo puede indicar que el elemento de imagen está situado en una region sin textura, y el segundo factor de ponderacion se determina que es alto, por 5 ejemplo, a que es inversamente proporcional al valor de la textura.

En una forma de realizacion, el segundo factor de ponderacion se puede determinar de acuerdo con la siguiente ecuación:

$$
Local(x, y) = \begin{cases} 0 & \text{if} & \text{Texture}(x, y) > T_\text{ } \text{thres} \\ \frac{1}{Texture(x, y) + c} & \text{elsewhere} \end{cases}
$$

donde

10 Local  $(x, y)$  representa el segundo factor de ponderación determinado para el elemento de imagen  $(x, y)$ ;

Texture  $(x, y)$  representa el valor de textura;

c representa una constante cercano a 0; y

T thres representa un umbral predefinido.

15 De acuerdo con la descripcion anterior, el valor de textura puede representar una caracteristica local del elemento de imagen. Por lo tanto, el segundo factor de ponderacion determinado acto seguido tambien puede ser denominado como un factor de ponderación local.

Una vez determinados el primer factor de ponderación y el segundo factor de 20 ponderacion, la disparidad modificada se puede determinar en consecuencia.

En una forma de realizacion, el valor de disparidad modificado se determina para converger con el valor de disparidad de la tupla seleccionada, si el primer factor de ponderaci6n y el segundo factor de ponderaci6n son proximos a 1. De manera ilustrativa, el primer factor de ponderación y segundo factor de ponderación más altos 5 indican que el elemento de imagen se encuentra en o cerca de una región sin textura, y por lo tanto el valor de disparidad modificado se determina que se encuentra en o cerca del valor de disparidad de la tupla seleccionada, de manera que el valor de disparidad igual o similar al valor de disparidad dominante se asigna a los elementos de imagen en o cerca de la region sin textura.

- 10 En una forma de realizacion, el valor de disparidad modificado se determina que es igual o proximo al valor de disparidad del elemento de imagen, si cualquiera de entre el primer factor de ponderación y el segundo factor de ponderación es igual a o próximo a 0. A modo de ilustración, el menor primer factor de ponderación o segundo factor de ponderacion pueden indicar que el elemento de imagen se encuentra en o cerca de una
- 15 region con textura, y por lo tanto, el valor de disparidad del elemento de imagen se puede mantener.

De acuerdo con una forma de realizacion, el valor de disparidad modificado para el elemento de imagen puede ser determinado de acuerdo con la siguiente ecuacion:

$$
D_{(x,y)} = |1 - Weight_{(x,y)}| * D_{(x,y)} + Weight_{(x,y)} * DDC(I_{(x,y)})
$$

20 donde

$$
Weight(x, y) = Global\_Weight_{l(x, y)} * Local(x, y)
$$

Global Weight<sub> $l(x, y)$ </sub> representa el primer factor de ponderación; Local  $(x, y)$  representa el segundo factor de ponderación;

 $I(x, y)$  representa el valor de la intensidad del elemento de imagen;

5 DDC ( $I_{(x, y)}$ ) representa el valor de disparidad asociado de la tupla seleccionada; y

 $D_{(x, y)}$  representa el valor de disparidad del elemento de imagen;

 $D_{(x, y)}$ ' representa el valor de disparidad modificado del elemento de imagen.

En una forma de realizacion, el elemento de imagen descrito en los antecedentes de esta descripcion puede incluir un elemento de imagen, tambien referido como pixel. En otra

10 forma de realizacion, el elemento de imagen descrito en los antecedentes de esta descripcion puede incluir una pluralidad de elementos de imagen, tales como un bloque de elementos de imagen o cualquier objeto que incluya una pluralidad de elementos de imagen. El valor de disparidad, la tupla seleccionada, el primer factor de ponderacion, el valor de textura, el segundo factor de ponderacion, y el valor de disparidad modificado 15 pueden determinarse para cada pixel o cada bloque de pixeles en consecuencia. El histograma de disparidad de intensidad se puede determinar para cada pixel de la primera imagen o la segunda imagen. El histograma de disparidad de intensidad tambien se puede determinar para cada bloque de pixeles, en que el valor de intensidad de cada bloque de pixeles puede ser tomado como un valor medio de intensidad del

20 bloque.

La primera imagen y la segunda imagen pueden ser imágenes en escala de grises en una realizacion. En otra realizacion, la primera imagen y la segunda imagen pueden ser imágenes en color. Las realizaciones anteriores descritas en relación con el valor de

intensidad son análogamente válidas para los valores RGB de imágenes en color. Del mismo modo, las imagenes en color pueden representarse utilizando otros modelos de color, como CMYK (cian, magenta, amarillo y clave) y las diversas realizaciones pueden aplicarse en consecuencia.

- 5 En una forma de realizacion en que la primera imagen y la segunda imagen son imagenes en color, se puede determinar un histograma de disparidad de color rojo, un histograma de disparidad de color verde y un histograma de disparidad de color azul, respectivamente (en el caso de que se utilice un espacio de color CMYK, se pueden determinar, por ejemplo, un histograma de disparidad de color cian, un histograma de 10 disparidad de color magenta y un histograma de disparidad de color amarillo). De acuerdo con todo ello, la seleccion de la tupla puede incluir la seleccion de una tupla para cada color. Por ejemplo, una primera tupla puede ser seleccionada para el histograma de disparidad de color rojo, una segunda tupla puede ser seleccionada para el histograma de disparidad de color verde, y una tercera tupla puede ser seleccionada 15 para el histograma de disparidad de color azul. Puede determinarse un factor de ponderacion respectivo en funci6n del valor de la frecuencia respectiva de la primera tupla, la segunda tupla y la tercera tupla, y los tres factores de ponderación podrán ser promediados, por ejemplo, utilizando una media geometrica o una media aritmetica o cualquier otro metodo de promedio adecuado, para obtener el primer factor de
- 20 ponderacion para el elemento de imagen.

Otra realizacion esta dirigida a un dispositivo de procesamiento de imagenes para el procesamiento de un valor de disparidad para un elemento de imagen en una primera imagen con respecto a una segunda imagen. El dispositivo puede incluir un circuito de determinacion de histograma de disparidad de intensidad configurado para determinar,

para cada valor de intensidad de una pluralidad de valores de intensidad y cada valor de disparidad de una pluralidad de valores de disparidad, un valor de frecuencia que indica el numero de elementos de imagen que tienen el valor de intensidad respectivo y el mismo valor de disparidad. El dispositivo tambien puede incluir un circuito de seleccion 5 configurado para seleccionar una tupla con un valor de frecuencia y un valor de disparidad asociado, para la que el valor de frecuencia cumple un criterio predefinido; un primer circuito de determinacion de factor de ponderacion configurado para determinar un primer factor de ponderacion que depende del valor de la frecuencia de la tupla seleccionada; y un circuito de determinacion de valor de textura configurado para 10 determinar un valor de textura para el elemento de imagen, en el que el valor de textura representa una variacion de valor de intensidad en una region vecina del elemento de imagen en la primera imagen. El dispositivo puede incluir ademas un segundo circuito

de determinación de factor de ponderación configurado para determinar un segundo factor de ponderacion dependiente del valor de la textura del elemento de imagen; y un 15 circuito de determinacion del valor de disparidad modificado configurado para determinar un valor de disparidad modificado para el elemento de imagen en funcion del valor de disparidad para el elemento de imagen y el primer factor de ponderación, el segundo factor de ponderación, y el valor de disparidad de la tupla seleccionada.

En una forma de realización, el circuito de selección puede configurarse para 20 seleccionar el valor máximo de frecuencia a partir de la pluralidad de valores de frecuencia determinados para un valor de intensidad del elemento de imagen en la primera imagen, y seleccionar el valor de disparidad asociado con el valor máximo de frecuencia.

Las formas de realizacion descritas a continuacion en el contexto del metodo para el procesamiento de un valor de disparidad para un elemento de imagen son analogamente validas para el dispositivo de procesamiento de imagen, y viceversa.

- Los diferentes circuitos, tales como el circuito de determinacion del histograma de 5 disparidad de intensidad, el circuito de seleccion, el primer circuito de determinacion del factor de ponderación, el circuito de determinación del valor de textura, el segundo circuito de determinación del factor de ponderación, y el circuito de determinación de la modificacion pueden estar configurados cada uno de ellos para llevar a cabo las funciones descritas en el método de las diferentes realizaciones anteriores.
- 10 En una forma de realizacion, los diferentes "circuitos" comprendidos en el dispositivo de procesamiento de imagen pueden ser entendidos como cualquier tipo de entidad lógica de aplicación, que pueden ser circuitos de propósito especial o un procesador que ejecuta el software almacenado en una memoria, firmware, o cualquier combinacion de los mismos. Por lo tanto, en una realización, un "circuito" puede ser un circuito lógico
- 15 con cableado o un circuito logico programable tal como un procesador programable, por ejemplo, un microprocesador (por ejemplo, un procesador Complex Instruction Set Computer (CISC) (Ordenador de Instrucciones Complejas) o un procesador Reduced Instruction Set Computer (RISC) (Ordenador de Instrucciones Reducidas)). Un "circuito" también puede ser un software de procesador que ejecuta, por ejemplo, 20 cualquier tipo de programa de ordenador, por ejemplo, un programa de ordenador con un codigo de maquina virtual, como por ejemplo, Java. Cualquier otro tipo de aplicacion de las funciones respectivas descritas en las realizaciones de esta descripci6n tambien puede ser entendido como un "circuito" de acuerdo con una forma de realizacion alternativa.

En una forma de realizacion, el dispositivo de procesamiento de imagen puede ser un circuito descrito anteriormente configurado para realizar el metodo para procesar el valor de disparidad para el elemento de imagen de la primera imagen con respecto a la segunda imagen.

5 En otra forma de realizacion, se puede proporcionar un medio legible por ordenador que tiene un programa almacenado en el mismo, en que el programa es para hacer que un ordenador ejecute un metodo descrito en las realizaciones anteriores. El medio legible por ordenador puede incluir cualquier dispositivo de almacenamiento de datos, tales como memoria de solo lectura (ROM), memoria de acceso aleatorio (RAM), CD-ROM,

10 cintas magneticas, discos y dispositivos opticos de almacenamiento de datos.

- Una realizacion adicional se refiere a un sistema de formaci6n de imagenes. El sistema de formacion de imagenes puede incluir un estimador de disparidad para estimar un valor de disparidad para cada elemento de imagen en una primera imagen con respecto a una segunda imagen; un dispositivo de procesamiento de imagenes para modificar el 15 valor de disparidad de cada elemento de imagen de acuerdo con las realizaciones
- anteriores; y una imagen de procesamiento para proporcionar la primera imagen y la segunda imagen dependiendo de los valores de disparidad modificados.

El estimador de disparidad puede estar configurado para estimar el valor de disparidad sobre la base de la correspondencia estereoscopica, tal como un algoritmo de 20 coincidencia de bloqueo o de un algoritmo de minimizacion de energia global.

En una forma de realizacion, el sistema de formacion de imagenes puede incluir ademas un creador de contenido 3D configurado para generar imagenes en 3D o de video 3D. Los ejemplos de los creadores de contenidos en 3D pueden incluir dos cámaras

configuradas para capturar imagenes o video desde diferentes perspectivas, una camara estéreo, y una cámara de vídeo 3D.

En una realizacion adicional, el sistema de formacion de imagenes puede incluir un codificador y / o un decodificador configurados para codificar y decodificar el

5 contenido 3D, respectivamente.

En este contexto, el dispositivo de procesamiento de imagenes y el sistema de formaci6n de imagenes tal como se describe en esta descripcion pueden incluir cada uno de ellos una memoria que se utiliza, por ejemplo en el procesamiento llevado a cabo por el dispositivo de procesamiento de imagen y el dispositivo de formacion de imagenes.

- 10 Una memoria utilizada en las formas de realizacion puede ser una memoria volatil, por ejemplo, una DRAM (Dynamic Random Access Memory) (Memoria de Acceso Aleatorio Dinámico), o una memoria no volátil, por ejemplo, una PROM (memoria sólo de lectura programable), una EPROM (PROM borrable), EEPROM (PROM borrable electricamente), o una memoria flash, por ejemplo, una memoria de puerta flotante, una
- 15 memoria que atrapa carga, una MRAM (MAGNETO Random Access Memory) o una PCRAM (memoria de acceso aleatorio de cambio de fase).

La FIG.1 muestra un sistema de acuerdo con una realización.

El sistema 100 incluye un bloque de creacion de contenidos 3D 110, un bloque de codificacion 120, un bloque de transmision 130 y un bloque de visualizacion 140.

20 El bloque de creación de contenido 3D 110 puede incluir uno o más dispositivos de creador de contenido en 3D 111 y uno o más almacenamientos de contenido 3D 113. El uno o más dispositivos creadores de contenido 3D 111 pueden incluir una cámara estéreo, un Zcam (TM), una cámara de vídeo 3D, etc., por ejemplo, cualquier tipo de

dispositivo de captura de imagenes que es capaz de capturar el contenido 3D. El contenido 3D creado o capturado por los creadores de contenido 3D 111 puede incluir imagenes y videos en 3D, como imagenes del ojo izquierdo y del ojo derecho, transmisiones de video del ojo izquierdo y del ojo derecho, o puede incluir imagenes

5 2D/monoscópicas o video junto con información de profundidad correspondiente. El contenido 3D creado puede ser grabado en uno o más almacenamientos de contenido 3D 113.

El bloque de codificación 120 puede incluir uno o más codificadores de contenido 3D 121 configurados para codificar el contenido en 3D utilizando una o mas tecnicas de 10 codificacion de video estereoscopicas, como anaglifos, Quinqunx, Side by Side (Lado a Lado) (SbS), 2D + Metadatos, 2D plus profundidad, MPEG -4 AVC (Advanced Video Coding) (Codificacion de Video Avanzada), MVC (Multiview Video Coding) (Codificacion de Video Multivista), dependiendo de las necesidades de la red de transmision, por ejemplo. En un ejemplo en el que el contenido 3D codificado ha de ser 15 transmitido a traves de una red DVB (Digital Video Broadcast) (Emision de Video Digital), el vídeo 2D se puede codificar utilizando herramientas de MPEG-2 estándar, y la informacion de profundidad asociada puede ser codificada utilizando MPEG-4 Advanced Video Coding (Codificacion de Video Avanzada) (AVC), con el fin de asegurar la compatibilidad retroactiva con 2D-TV set-top boxes existentes.

20 En el bloque de transmisi6n 130, el contenido 3D codificado puede ser transmitido a los usuarios finales a traves de una red 131. La red 131 puede ser una cadena de television de difusi6n, por ejemplo, una red DVB, para la transmision de programas de television en 3D para los usuarios de television. En otra forma de realizacion, la red 131 puede ser

una red IP (Protocolo de Internet) para la transmision de imagen 3D o video a los usuarios de PC.

En el lado del receptor, el contenido 3D transmitido se descodifica para recuperar el contenido 3D decodificado. Se puede utilizar un decodificador 3D 141, por ejemplo, un

- 5 decodificador 3D-TV, para descifrar el contenido 3D codificado. Una pantalla 3D 143 puede representar el contenido 3D descomprimido, en un ejemplo, al crear pares de imágenes estéreo, y en otro ejemplo, por representación basada en imagen de profundidad (DIBR) basados en el contenido 2D descomprimido y su información de profundidad asociado, y proporcionar el contenido 3D a los usuarios. En otro ejemplo,
- 10 el contenido 2D puede ser extraido y decodificado por el contenido 3D codificado mediante un decodificador 2D 145, por ejemplo, un decodificador 2D-TV convencional, y el contenido 2D decodificado puede visualizarse en una pantalla 2D 147 para proporcionar contenido 2D a los usuarios.

La FIG.2 muestra un diagrama esquematico de un dispositivo de procesamiento de 15 imagen de acuerdo con diversas realizaciones.

El dispositivo de procesamiento de imagen 200 puede ser implementado por un sistema informático. En diversas formas de realización, el circuito de determinación del histograma de disparidad de intensidad, el circuito de seleccion, el primer circuito de determinación de factor de ponderación, el circuito de determinación de valor de 20 textura, el segundo circuito de determinacion del factor de ponderacion y el circuito de determinación del valor de disparidad modificado también pueden implementarse como módulos que se ejecutan en uno o más sistemas informáticos. El sistema informático puede incluir una CPU 201 (unidad central de procesamiento), un procesador 203, una memoria 205, una interfaz de red 207, interfaz/dispositivos de entrada 209 e

interfaz/dispositivos de salida 211. Todos los componentes 201, 203, 205, 207, 209, 211 del sistema de ordenador 200 estan conectados y se comunican entre si a traves de un bus de ordenador 213.

- La memoria 205 puede ser utilizada para el almacenamiento de imagenes, los valores de 5 disparidad para las imagenes, histograma de disparidad de intensidad, valores de textura, factores de ponderacion primero y segundo, y los valores de disparidad modificados utilizados y determinados de acuerdo con el metodo de las formas de realización. La memoria 205 puede incluir más de una memoria, como RAM, ROM, EPROM, disco duro, etc., en que algunas de las memorias se utilizan para almacenar 10 datos y programas y otras memorias se utilizan como memorias de trabajo.
- En una forma de realizacion, la memoria 205 puede estar configurada para almacenar instrucciones para procesar los valores de disparidad de los elementos de imagen en una primera imagen con respecto a una segunda imagen de acuerdo con diversas realizaciones. Las instrucciones, cuando son ejecutadas por la CPU 201, pueden hacer
- 15 que la CPU 201 determine un histograma de disparidad de intensidad basado en la primera imagen y la segunda imagen, seleccionar una tupla de un valor de frecuencia y un valor de disparidad asociado, determinar un primer factor de ponderación en función del valor de la frecuencia de la tupla seleccionada, determinar un valor de textura que representa una variacion de valor de intensidad en una region vecina del elemento de 20 imagen en la primera imagen, determinar un segundo factor de ponderación en función del valor de la textura del elemento de imagen, y determinar una modificación de valor de disparidad del elemento de imagen en funcion del valor de disparidad del elemento de imagen y el primer factor de ponderacion, el segundo factor de ponderaci6n, y el valor de disparidad de la tupla seleccionada. La instruccion tambien puede hacer que la

CPU 201 almacene el histograma de disparidad de intensidad, los valores de textura, el primero y el segundo factor de ponderacion, y los valores de disparidad modificados determinados de acuerdo con el metodo de las formas de realizacion en la memoria 205.

En otra forma de realizacion, el procesador 203 puede ser un procesador de finalidad 5 especial, en este ejemplo, un procesador de imagen, para la ejecucion de las instrucciones descritas anteriormente.

La CPU 201 o el procesador 203 pueden ser utilizados como dispositivo de procesamiento de imagenes tal como se describe en diversas formas de realizacion que se muestran a continuación, y pueden estar conectados a una red interna (por ejemplo,

10 una red de area local (LAN) o una red de area amplia (WAN) dentro de una organizacion ) y / o una red externa (por ejemplo, Internet) a traves de la interfaz de red 207.

La entrada 209 puede incluir un teclado, un ratón, etc. La salida 211 puede incluir una pantalla para mostrar las imagenes procesadas en las formas de realizacion resefiadas 15 más abajo.

La FIG.3 muestra un diagrama de flujo de acuerdo con diversas realizaciones.

Sobre la base de la informacion proporcionada en una imagen 301 y un mapa de disparidad 303, se determina un histograma de disparidad de intensidad en 305. La imagen 301 y el mapa de disparidad 303 pueden ser recibidos a través de una interfaz de

20 red, o pueden ser almacenados en un almacenamiento de datos.

La imagen 301 puede incluir una primera imagen correspondiente a una imagen del ojo izquierdo y una segunda imagen que corresponde a una imagen del ojo derecho, en cuyo caso la imagen 301 puede ser referida como un par de imagenes en estereo. La imagen

301 puede incluir valores de intensidad de elementos de imagen en la imagen. Se entiende que la imagen 301 puede ser un video que incluye una secuencia de fotogramas de imagen. Con finalidades de simplificación, el método y el dispositivo en esta descripción se describen con respecto a las imágenes, pero se entiende que el método y

5 el dispositivo de las realizaciones pueden aplicarse de forma similar a cada fotograma de imagen de video.

El mapa de disparidad 303 puede incluir valores de disparidad para todos los elementos de la imagen en la primera imagen con respecto a la segunda imagen. Los valores de disparidad en el mapa de disparidad 303 pueden ser estimados o determinados de 10 acuerdo con algoritmos de estimaci6n de la disparidad existente sobre la base de la correspondencia estereoscopica, como un algoritmo de coincidencia de bloqueo o un algoritmo de minimización de la energía global. Por ejemplo, se puede realizar una btlsqueda de correspondencia para encontrar un segundo elemento de imagen en la segunda imagen correspondiente a un primer elemento de imagen en la primera imagen 15 utilizando un bloque o ventana de adaptacion que rodea a los elementos de la imagen. La similitud entre los elementos de la imagen se puede medir por una función de coste

calculado, por ejemplo, basado en la suma de la diferencia al cuadrado, en la suma de la diferencia absoluta, en la correlacion normalizada, etc. El elemento de imagen en la segunda imagen que da el valor minimo de la funcion de coste indica una mejor 20 coincidencia con el primer elemento de imagen en la primera imagen y puede ser determinado como el elemento de la segunda imagen correspondiente. En consecuencia, la disparidad entre estos elementos de imagen correspondientes se puede estimar como la disparidad para el primer elemento de imagen de la primera imagen.

La imagen 301 y el mapa de disparidad 303 pueden incluir una pluralidad de valores de intensidad y una pluralidad de valores de disparidad. La determinación del histograma de disparidad de intensidad 305 incluye, para cada valor de intensidad I y cada valor de disparidad d, determinar el número de elementos de imagen que tienen el mismo valor

- 5 de intensidad y el mismo valor de disparidad. Cada numero determinado de elementos de imagen representa un valor de la frecuencia del valor de disparidad d para el valor de la intensidad I, lo que significa que la zona o el tamaño de la región de la misma intensidad / color I (que puede representar una region sin textura si el area es lo suficientemente grande) que tiene el mismo desplazamiento con respecto a las regiones
- 10 correspondientes en la segunda imagen. De esta manera, el histograma de disparidad de intensidad proporciona una distribucion de disparidad global de cada valor de intensidad en la imagen, que puede ser utilizado para relacionar valores de intensidad similares a las mismas disparidades independientes de las relaciones espaciales del elemento de imagen respectivo.
- 15 El histograma de disparidad de intensidad se puede determinar de acuerdo con la siguiente ecuación:

$$
Dhist(I,d) = \sum_{i=1}^{widthheight} \sum_{j=1}^{j} \delta(I - I(i,j)).\delta(d - D(i,j))
$$
  
\n
$$
I \in [0,255] \quad d \in [d_{min}, d_{max}]
$$
 (1)

donde

I representa un valor de intensidad;

- 20  $d$  representa un valor de disparidad;
	- $\delta$  representa una función delta;

width representa el ancho de la imagen;

height representa la altura de la imagen; y

Dhist (I, d) representa la frecuencia de la disparidad d para el valor de la intensidad I.

En el ejemplo anterior, el valor de la intensidad I se encuentra en el rango [0, 255] 5 cuando el valor de la intensidad se representa en datos de 8 bits. En otras formas de realizacion, el valor de intensidad I puede estar en diferentes rangos si el valor de intensidad se representa mediante un número diferente de bits.  $[d_{min}, d_{max}]$  se refiere al rango de los valores de disparidad.

La primera imagen y la segunda imagen pueden ser imágenes en escala de grises en una 10 realizacion. En otra realizacion, la primera imagen y la segunda imagen pueden ser imágenes en color. Las realizaciones anteriores descritas en relación con el valor de intensidad son análogamente válidas para los valores RGB de imágenes en color. Del mismo modo, las imagenes en color pueden representarse utilizando otros modelos de color, como CMYK (cian, magenta, amarillo y clave) y las diversas realizaciones 15 pueden aplicarse en consecuencia.

Si la primera imagen y la segunda imagen son imagenes en color, el histograma de disparidad de intensidad se puede determinar para cada elemento de imagen, en el que el valor de la intensidad del elemento de imagen se toma como el promedio de sus valores R, G y B. En otra forma de realizacion, puede determinarse un histograma de

20 disparidad de color rojo, un histograma de disparidad de color verde y un histograma de disparidad de color azul, respectivamente. Los histogramas de disparidad de color se pueden determinar de acuerdo con las siguientes ecuaciones:

$$
Dhist(R, d) = \sum_{i=1}^{width height} \sum_{j=1}^{left height} \delta(R - I^{R}(i, j)) \delta(d - Depth(i, j))
$$
  
\n
$$
Dhist(G, d) = \sum_{i=1}^{width height} \sum_{j=1}^{left} \delta(G - I^{G}(i, j)) \delta(d - Depth(i, j))
$$
  
\n
$$
Dhist(B, d) = \sum_{i=1}^{width height} \sum_{j=1}^{left} \delta(B - I^{B}(i, j)) \delta(d - Depth(i, j))
$$
  
\n
$$
R, G, B \in [0, 255] \quad d \in [d_{min}, d_{max}]
$$
\n(2)

Como puede apreciarse a partir de las ecuaciones anteriores (2), para los canales R, G y B se calculan tres histogramas de disparidad de color. Por lo tanto, se obtiene la distribución de la disparidad global para cada valor R,  $G \vee B$ , que relaciona los valores 5 de color similares con las mismas disparidades independientemente de sus relaciones espaciales.

Para un elemento de imagen de la primera imagen, se puede seleccionar una tupla de valor de frecuencia y un valor de disparidad asociado a 307 utilizando el histograma de intensidad de disparidad determinado. En diversas formas de realizacion, a partir de la 10 pluralidad de valores de frecuencia *Dhist*  $(I,d)$  correspondientes al mismo valor de intensidad  $I_{(x, y)}$  del elemento de imagen en la primera imagen, se selecciona el valor máximo de frecuencia, y el valor de disparidad asociado con el valor máximo de frecuencia se selecciona en consecuencia. El valor máximo de frecuencia seleccionado puede representar a modo de ilustración el área o el tamaño más grande de las regiones 15 en la primera imagen, que tiene el mismo valor de intensidad  $I_{(x, y)}$  que el elemento de imagen y que tiene el mismo valor de disparidad, y puede ser referido como el valor de la frecuencia dominante en este contexto. En otras palabras, el valor máximo de frecuencia seleccionado indica la racion de existencia del valor de la intensidad correspondiente en la primera imagen, lo cual es importante para determinar si el valor 20 de intensidad correspondiente pertenece a una superficie/region dominante y uniforme en función de la intensidad o no. Si el valor de la frecuencia dominante es lo

suficientemente grande, el área de las regiones representadas de la misma puede ser una región sin textura que tiene el grado dominante de desplazamiento con respecto a la segunda imagen.

- El valor de disparidad seleccionado asociado con el valor máximo de frecuencia puede 5 ser referido como el valor de disparidad dominante para el valor de intensidad  $I_{(x, y)}$  del elemento de imagen, que representa el desplazamiento dominante para las regiones que tienen el mismo valor de intensidad  $I_{(x, y)}$ . Por la tupla seleccionada, el elemento de imagen en la primera imagen puede estar relacionado con las regiones del mismo valor de intensidad que el elemento de imagen que tiene el desplazamiento dominante con
- 10 respecto a las regiones correspondientes en la segunda imagen. En otras palabras, si el elemento de imagen tiene el mismo valor de intensidad que una región sin textura tal como se determina por el valor de la frecuencia dominante, el valor de disparidad del elemento de imagen puede estar relacionado con la disparidad dominante de la region sin textura.
- 15 El valor de la frecuencia y el valor de disparidad asociada se pueden determinar de acuerdo con la siguiente ecuación:

$$
DDF(I_{(x,y)}) = \max(Dhist(I_{(x,y)}, d))
$$
  

$$
DDC(I_{(x,y)}) = \max_{d}(Dhist(I_{(x,y)}, d))
$$
 (3)

donde

DDF (I) representa el valor de la frecuencia dominante de la tupla seleccionada, y DDC 20 (I) representa el valor de disparidad dominante d de la tupla seleccionada.

En otra forma de realización, la selección de la tupla puede incluir la selección de una tupla para cada canal de color. Por ejemplo, se selecciona una primera tupla para el

histograma de disparidad de color rojo, una segunda tupla se selecciona para el histograma de disparidad de color verde, y una tercera tupla se selecciona para el histograma de disparidad de color azul. Los valores de disparidad dominantes de la tupla correspondiente para cada uno de los valores R, G, B se determinan tomando el 5 valor de disparidad con la maxima frecuencia a lo largo del eje de disparidad. El valor de frecuencia y el valor de disparidad asociado para las imágenes en color se pueden determinar de acuerdo con la siguiente ecuacion:

$$
DDC(R) = \max_{d} (Dhist(R, d)) \quad DDF(R) = \max(Dhist(R, d))
$$
  

$$
DDC(G) = \max_{d} (Dhist(G, d)) \quad DDF(G) = \max(Dhist(G, d))
$$
  

$$
DDC(B) = \max_{d} (Dhist(B, d)) \quad DDF(B) = \max(Dhist(B, d))
$$
 (4)

En la ecuacion anterior (4), DDC indica la disparidad dominante por mapa de color 10 correspondiente al valor de disparidad más frecuente para cada uno de los valores R, G y B. La frecuencia de la disparidad dominante indica la racion de existencia del valor de color correspondiente, que se puede almacenar como un vector DDF (vector de frecuencia de disparidad dominante). La frecuencia dominante se utiliza para determinar si el valor R, G o B correspondiente pertenece a una superficie dominante uniforme en

15 funcion del color o no.

El primer factor de ponderacion se puede determinar utilizando el valor de frecuencia de la tupla seleccionada en 309. En una forma de realizacion, el primer factor de ponderacion se determina de acuerdo con la siguiente ecuaci6n:

Global 
$$
Weight_{I(x,y)} = \begin{cases} 1 & \text{if } DDF(I_{(x,y)}) > F_-\text{thres} \\ DDF(I_{(x,y)}) / F_-\text{thres} & \text{elsewhere} \end{cases}
$$
 (5)

20 donde

Global Weight<sub> $l(x, y)$ </sub> representa el primer factor de ponderación;

 $I_{(x, y)}$  representa el valor de la intensidad del elemento de imagen;

DDF ( $I_{(x, y)}$ ) representa el valor de frecuencia de la tupla seleccionada; y

F thres representa el umbral predeterminado.

- 5 En otra forma de realizacion, se puede determinar un factor de ponderacion respectivo en función del valor de frecuencia respectivo de la primera tupla, la segunda tupla y la tercera tupla, y puede hacerse un promedio de los tres factores de ponderacion, por ejemplo, utilizando una media geometrica o una media aritmetica o cualquier otro metodo de promedio adecuado, para obtener el primer factor de ponderacion para el 10 elemento de imagen.
	- El factor de ponderación respectivo se puede determinar de acuerdo con las siguientes ecuaciones:

Global \_*Weight<sub>R</sub>* = 
$$
\begin{cases}\n1 & DDF(R) > F _-thres \\
DDF(R)/F _-thres & elsewhere\n\end{cases}
$$
\nGlobal \_*Weight<sub>G</sub>* = 
$$
\begin{cases}\n1 & DDF(G) > F _-thres \\
DDF(G)/F _-thres & elsewhere\n\end{cases}
$$
\nGlobal \_*Weight<sub>B</sub>* = 
$$
\begin{cases}\n1 & DDF(B) > F _-thres \\
DDF(B)/F _-thres & elsewhere\n\end{cases}
$$
\n

\n(6)

Los valores de peso determinados para cada canal de color están unificados, por 15 ejemplo, utilizando la media geometrica, para obtener un factor de ponderacion global para el elemento de imagen de acuerdo con la siguiente ecuacion:

Global 
$$
Weight_{RGB} = \sqrt[3]{Global\_Weight_{R}.Global\_Weight_{G}.Global\_Weight_{B}}
$$
 (7)

El umbral predeterminado puede determinarse sobre la base de un porcentaje del tamario de la primera imagen. Este umbral puede ser establecido por un proveedor de contenidos o un proveedor de dispositivo de imagenes en 3D, por ejemplo. Un valor ejemplar para el umbral puede establecerse como un 10% de la resolucion de imagen / 5 video de entrada. Otro ejemplo de umbral puede ser 5%, 6%, 7%, 8%, 9%, 11%, 12%,

13%, 14%, 15% u otro porcentaje adecuado del tamario de imagen.

El factor de ponderacion global determinado anteriormente puede estar en el rango de [0-1]. Por ejemplo, si el valor de frecuencia de la tupla seleccionado es mayor que el umbral predeterminado, lo que significa que el elemento de imagen puede pertenecer a 10 una region sin textura o no texturada con el mismo valor de intensidad, se determina que el primer factor de ponderacion para el elemento de imagen es alto, por ejemplo, que es I. En otras palabras, si el elemento de imagen pertenece a una region sin textura,

se le asigna un factor de ponderacion alto. Por el contrario, si el valor de frecuencia de la tupla seleccionado no es mayor que el umbral predeterminado, lo que significa que el 15 elemento de imagen puede pertenecer a una region con textura, se determina que el primer factor de ponderacion para el elemento de imagen es menor que 1, por ejemplo, para ser proporcional al valor de la frecuencia de la tupla seleccionada.

De acuerdo con la descripción anterior, el valor de frecuencia dominante de la tupla seleccionada se determina basandose en el histograma de disparidad de intensidad que

20 se calcula utilizando todos los elementos de imagen de la primera imagen, el valor de la frecuencia dominante y el primer factor de ponderacion determinado a partir del mismo pueden representar una caracteristica global del elemento de imagen en la primera imagen. En consecuencia, el primer factor de ponderacion tambien puede ser referido como un factor de ponderación global.

En la determinacion del factor de ponderacion global superior, se asignan factores de ponderacion inferiores para valores de intensidad que tienen baja frecuencia, que puede corresponder a la superficie con textura. Por el contrario, se asignan factores de ponderacion mas altos a valores de intensidad que tienen una alta frecuencia, que puede

5 corresponder a la superficie sin textura.

Las ecuaciones (5), (6) anteriores son una función de ponderación lineal, que se muestra en la FIG. 4. Sin embargo, se entiende que la funcion de ponderacion no lineal tambien puede ser utilizada para determinar el factor de ponderacion global en otras formas de realización.

10 La determinacion del histograma de intensidad-disparidad 305, la seleccion de tupla 307 y la primera determinación de factor de ponderación 309 proporcionan una información global en funcion de las caracteristicas globales de la imagen 301.

En otro aspecto, las caracteristicas locales de la imagen 301 tambien pueden ser consideradas tal como se describe a continuacion.

- 15 Se realiza una deteccion de la textura 311 basandose en la imagen 301. La deteccion de textura se utiliza para clasificar las regiones sin textura y las regiones con textura uniformes. Con el fin de detectar las regiones uniformes, se aplica un filtro de deteccion de bordes a la imagen 301. En una forma de realizacion, se puede aplicar un filtro horizontal y un filtro vertical al elemento de imagen para detectar el borde y la variacion
- 20 de color a lo largo de la direccion horizontal y la direccion vertical, respectivamente, y por lo tanto pueden ser utilizados para medir la calidad de la textura del elemento de imagen.

El filtro horizontal y el filtro vertical puede ser un filtro de  $2x2$ , un filtro de  $3x3$ , ... o un filtro de NxN. El filtro horizontal puede determinar la del varianza del valor de

intensidad a lo largo de un eje horizontal en la primera imagen, y el filtro vertical puede determinar la varianza de intensidad a lo largo de un eje vertical en la primera imagen. El filtro horizontal y el filtro vertical en conjunto proporcionan la información de la varianza del valor de intensidad en una region vecina del elemento de imagen en la 5 primera imagen. Una mayor varianza del valor de intensidad puede indicar que el elemento de imagen está posicionado en o cerca de una región con textura, mientras que

una varianza menor del valor de intensidad puede indicar que el elemento de imagen esta colocado en una region sin textura que tiene valores de intensidad uniformes.

La FIG. 5 muestra un ejemplo de un filtro horizontal de 3x3 y un filtro vertical de 3x3.

10 La salida de los respectivos filtros se puede determinar de acuerdo con las siguientes ecuaciones:

$$
hor(x, y) = -I(x-1, y-1) - I(x-1, y) - I(x-1, y+1)
$$
  
+  $I(x+1, y-1) + I(x+1, y) + I(x+1, y+1)$ 

$$
ver(x, y) = -I(x-1, y-1) - I(x, y-1) - I(x+1, y-1)
$$
  
+  $I(x-1, y+1) + I(x, y+1) + I(x+1, y+1)$  (8)

#### Donde

hor  $(x, y)$  representa el filtro horizontal;

15 ver  $(x, y)$  representa el filtro vertical;

 $I(x, y)$  representa el valor de la intensidad del elemento de imagen en  $(x, y)$ .

El valor de la intensidad  $I(x, y)$  puede ser tomado como el promedio de los valores R,

G, B del elemento de imagen en (x, y).

El valor de textura del elemento de imagen puede estar determinado por la media geometrica de la intensidad de los bordes horizontal y vertical, por ejemplo, de acuerdo con la siguiente ecuación:

$$
Texture(x, y) = \sqrt{hor(x, y).ver(x, y)}
$$
\n(9)

5 donde Texture  $(x, y)$  representa el valor de la textura del elemento de imagen en  $(x, y)$ .

El valor de textura determinado para el elemento de imagen de acuerdo con la realizacion anterior es alto cuando la variacion del valor de intensidad a lo largo de ambos ejes horizontal y vertical es alta. De forma ilustrativa, un valor de textura mas alto indica que el elemento de imagen esta situado en o cerca de una region con textura,

10 y viceversa.

De acuerdo con la descripción anterior, el valor de textura se determina localmente dentro de una ventana de NxN que rodea el elemento de imagen, y que por lo tanto puede representar una caracteristica local del elemento de imagen.

Tal como se ilustra en la FIG. 6, los valores de textura determinados de acuerdo con la 15 ecuaci6n (9) para todos los elementos de imagen pueden formar un mapa de textura 610.

El valor de textura determinado en las realizaciones anteriores puede ser suavizado utilizando un filtro, por ejemplo un filtro box blur, un filtro de suavizado gaussiano, o un filtro de mediana, etc. con el fin de reducir el efecto de las interferencias.

20 En un ejemplo ilustrativo, se utiliza un filtro boxer para suavizar, debido a su mayor eficiencia. Tal como se muestra en la FIG. 6, el filtro box proporciona un promedio por encima de una ventana rectangular 601 que rodea el elemento de imagen x 601. A continuacion, se determina una textura integral 620 del valor de textura de conformidad

con la ecuación (10) más abajo. Seguidamente, se determina un valor medio dentro de una ventana arbitraria 601 (tamaño de  $WxH$ ) mediante la realización de operaciones aritméticas ( $P_4+P_1-P_2-P_3$ ) sobre los cuatro elementos de la imagen  $P_1$ ,  $P_2$ ,  $P_3$ ,  $P_4$  en las cuatro esquinas de la ventana 601 de acuerdo con la ecuacion (11) a continuacion, como 5 también se ilustra en la FIG. 6. Dado que sólo se requieren tres operaciones para cada tamaño de ventana, la complejidad de la operación es independiente del tamaño de ventana. El valor de textura final para el elemento de imagen se obtiene mediante la ecuacion proporcionada en (11).

Int Tex(x, y) <sup>=</sup> EITexture (I, j) 1.4 ./.4 (10)

$$
Texture(x, y) = ((Int_Tex(x-W/2, y-H/2) + Int_Tex(x+W/2, y+H/2) - Int_Tex(x+W/2, y-H/2) - Int_Tex(x-W/2, y+H/2)) / W * H
$$
 (11)

- 10 En una forma de realizacion, el valor de textura suavizado anterior puede estar todavia más linealmente a escala, en la gama de [0-255] para simplificar. El suavizado y escalado del valor de textura pueden llevarse a cabo en el bloque de deteccion de textura 311.
- Dependiendo del valor de textura determinado para el elemento de imagen de la primera 15 imagen, se determina un segundo factor de ponderación en 313. Un valor de textura suficientemente alto puede indicar que el elemento de imagen esta situado en o cerca de una region de textura. Dado que los valores de disparidad estimados utilizando los metodos existentes son fiables en superficies con textura, puede que no sea necesario ningün procesamiento adicional en estas regiones y el segundo factor de ponderacion se
- 20 puede determinar que es 0. Por otro lado, un valor bajo de textura puede indicar que el elemento de imagen esta situado en una region sin textura, y el segundo factor de

ponderacion se determina que es alto, por ejemplo, que es inversamente proporcional al valor de la textura. Un ejemplo del valor de textura determinado en base al umbral predefinido se muestra en la FIG. 7.

En una forma de realizacion, el segundo factor de ponderacion se puede determinar de 5 acuerdo con la siguiente ecuacion:

$$
Local(x, y) = \begin{cases} 0 & \text{if} & \text{Texture}(x, y) > T_\text{ } \text{thres} \\ \frac{1}{Texture(x, y) + c} & \text{elsewhere} \end{cases}
$$
(12)

donde

 $Local (x, y)$  representa el segundo factor de ponderación determinado para el elemento de imagen  $(x, y)$ ;

10 Texture  $(x, y)$  representa el valor de textura;

 $c$  representa una constante próxima a 0; y

T thres representa un umbra] predefinido.

De acuerdo con la descripción anterior, el valor de textura representa una característica local del elemento de imagen. Por lo tanto, el segundo factor de ponderacion 15 determinado a continuaci6n puede ser denominado como un factor de ponderacion

local.

Una vez determinados el primer factor de ponderación y el segundo factor de ponderacion, la disparidad modificada se puede determinar en consecuencia a 315. La tupla seleccionada, el primer factor de ponderacion, el segundo factor de ponderacion y

20 el mapa de disparidad 303 se introducen en el bloque de determinacion de disparidad modificado 315.

En una forma de realizacion, el valor de disparidad modificado se determina que converge con el valor de disparidad de la tupla seleccionada, si el primer factor de ponderación y el segundo factor de ponderación son próximos a 1. A modo de ilustración, el primer factor de ponderación y el segundo factor de ponderación más 5 altos indican que el elemento de imagen se encuentra en o cerca de una región sin textura, y por lo tanto el valor de disparidad modificado se determina que es o esta proximo al valor de disparidad de la tupla seleccionado, de manera que el valor de disparidad igual o similar al valor de disparidad dominante se asigna a los elementos de imagen en o cerca de la región sin textura.

- 10 En una forma de realizacion, el valor de disparidad modificado se determina que es igual o próximo al valor de disparidad del elemento de imagen, si el primer factor de ponderacion o el segundo factor de ponderacion es igual a o se aproxima a 0. A modo de ilustracion, el primer factor de ponderacion o el segundo factor de ponderacion menores pueden indicar que el elemento de imagen se encuentra en o cerca de una
- 15 region de textura, y por lo tanto, el valor de disparidad del elemento de imagen se puede mantener.

El primer factor de ponderación y el segundo factor de ponderación pueden unificarse para obtener el factor de ponderación global para el elemento de imagen, que indica la intensidad del promedio de disparidad. Se proporciona un promedio de intensidad 20 mayor para el elemento de imagen que se encuentra en regiones sin textura, cuya estimacion de disparidad puede ser poco fiable. En una forma de realizacion, el factor de ponderacion global puede determinarse de acuerdo con la siguiente ecuaci6n:

$$
Weight(x, y) = Global\_Weight_{i(x, y)} * Local(x, y)
$$
\n(13)

De acuerdo con la ecuación anterior, se toma en cuenta el primer factor de ponderación determinado a partir de la distribucion del histograma de disparidad de intensidad global para el valor de la intensidad  $I(x, y)$  (es decir, el promedio de los valores R, G, B) y la medida de la textura local para adquirir un factor de ponderación global que indica la

- 5 solidez del promedio en relacion con la disparidad dominante. El factor de ponderacion global favorece a las regiones sin textura que tienen una distribucion de color de alta frecuencia, y supera las regiones con textura con una distribucion del color de baja frecuencia. En consecuencia, las regiones sin textura dominantes en las imagenes se enfocan.
- 10 El valor de disparidad modificado para el elemento de imagen puede determinarse de acuerdo con la siguiente ecuacion:

$$
D_{(x,y)} = |1 - Weight_{(x,y)}| * D_{(x,y)} + Weight_{(x,y)} * DDC(I_{(x,y)})
$$
\n(14)

donde

Global Weight<sub> $(x, y)$ </sub> representa el primer factor de ponderación;

- 15 Local  $(x, y)$  representa el segundo factor de ponderación;
	- $I(x, y)$  representa el valor de intensidad del elemento de imagen;

DDC ( $I_{(x, y)}$ ) representa el valor de disparidad asociado de la tupla seleccionada; y

 $D_{(x, y)}$  representa el valor de disparidad del elemento de imagen;

 $D(x, y)$ ' representa el valor de disparidad modificado del elemento de imagen.

20 En una forma de realización, *DDC* ( $I_{(x, y)}$ ) se determina de acuerdo con la ecuación (3) anterior.

En otra forma de realización, *DDC* ( $I_{(x, y)}$ ) se determina tomando un promedio del valor de disparidad dominante para los respectivos colores R, G, B de acuerdo con la siguiente ecuación

$$
DDC(\frac{R+G+B}{3}) = \frac{DDC(R) + DDC(G) + DDC(B)}{3}
$$
\n(15)

- 5 De acuerdo con la forma de realizacion anterior, para el elemento de imagen con un factor de ponderacion global alto, el valor de disparidad modificado converge con la disparidad dominante del valor de intensidad correspondiente. Por lo tanto, a las regiones sin textura con distribuciones de color de alta frecuencia se les asignan los mismos valores de disparidad que son dominantes para ese valor de intensidad. Por otro
- 10 lado, los valores de disparidad se conservan o mantienen para las superficies con textura para las que el factor de ponderacion global es pequefio y proximo a 0. Por lo tanto, se consigue un filtrado de mapa de disparidad contenido adaptativo, que conserva la distribucion de la disparidad en regiones fiables y modifica la distribucion de la disparidad de las regiones sin textura no fiables.
- 15 El elemento de imagen descrito en las realizaciones anteriores puede ser un pixel. En otra forma de realizacion, el elemento de imagen puede incluir una pluralidad de pixeles, como un bloque de elementos de imagen o cualquier objeto que incluya una pluralidad de elementos de imagen. El valor de disparidad, la tupla seleccionada, el primer factor de ponderacion, el valor de textura, el segundo factor de ponderacion, y el 20 valor de disparidad modificado pueden determinarse para cada pixel o para cada bloque de pixeles en consecuencia. El histograma de disparidad de intensidad se puede determinar para cada pixel de la primera imagen o de la segunda imagen. El histograma de disparidad de intensidad tambien se puede determinar para cada bloque de pixeles, en

el que el valor de intensidad de cada bloque de pixeles puede ser tornado como un valor medio de la intensidad del bloque.

Los valores de disparidad modificados para todos los elementos de imagen en la primera imagen pueden formar un mapa de disparidad modificado 317, que se utiliza,

5 por ejemplo, por un generador de imagen, junto con la imagen 301 para proporcionar una imagen/video en 3D para su visualizacion.

La FIG.8 muestra un sistema de formacion de imagenes de acuerdo con una forma de realizacion.

El sistema de formacion de imagenes 800 recibe una imagen 301, que puede ser un par

10 de imagenes estereo o un video estereo como se describe en la FIG. 3 mas arriba.

El sistema de formaci6n de imagenes 800 incluye un estimador de disparidad 810 para estimar un valor de disparidad para cada elemento de imagen en una primera imagen con respecto a una segunda imagen. El estimador de disparidad 810 puede generar un mapa de disparidad 303 de acuerdo con diversos metodos descritos con respecto al

15 mapa de disparidad 303 anteriormente.

El sistema de formaci6n de imagenes 800 incluye un dispositivo de procesamiento de imagenes 820 para modificar el mapa de disparidad 317 con el fin de determinar el mapa de disparidad modificado 317. El dispositivo de procesamiento de imagen 820 puede llevar a cabo el procesamiento de imagenes de acuerdo con el metodo descrito en

20 la FIG. 3 más arriba.

Un generador de imágenes 830 puede recibir la imagen  $301$  y el mapa de disparidad modificado 317 y generar la imagen 301 para la visualizacion en 3D.

El sistema de formacion de imagenes 800 puede estar incluido en un televisor 3D o un ordenador, por ejemplo.

El metodo y el aparato de diversas realizaciones proporcionan una solucion a los mapas de disparidad propensos al error mediante el analisis de las caracteristicas locales y 5 globales de las imagenes. Se calcula un histograma de intensidad de disparidad para determinar la frecuencia de existencia de cada valor de intensidad y sus valores de disparidad más encontrados. Puede determinarse un factor de ponderación global sobre la base de la frecuencia de existencia, de tal manera que el coeficiente de ponderación más alto se da a los valores de intensidad con una frecuencia más alta. Las 10 caracteristicas de textura se determinan para clasificar las regiones con textura y las regiones sin textura. Sobre la base de las caracteristicas de textura, se determina un factor de ponderación local de tal manera que se asigna un factor de ponderación local alto a las regiones con textura y un factor de ponderacion local bajo es asignado a las regiones sin textura. El factor de ponderación global y el factor de ponderación local se 15 combinan para obtener un factor de ponderacion general, que es alto solo para las superficies sin textura que tienen una distribucion de color frecuente. El mapa de disparidad modificado se consigue mediante un promedio ponderado del mapa de disparidad inicial y los valores de disparidad dominantes por valor de intensidad, a traves del factor de ponderacion global determinado por el analisis local y global. Por lo 20 tanto, un filtrado de mapa de disparidad basado en el contenido se consigue mediante la asignación de valores de disparidad dominantes para regiones de color de alta frecuencia sin textura y no modificando el tipo restante de regiones.

El ambito de la invencion esta por lo tanto indicado por las reivindicaciones adjuntas.

#### Reivindicaciones

1. Un metodo para procesar un valor de disparidad para un elemento de imagen en una primera imagen con respecto a una segunda imagen, en que el metodo comprende:

determinar un histograma de disparidad de intensidad, que incluye, para cada valor de 5 intensidad de una pluralidad de valores de intensidad y cada valor de disparidad de una pluralidad de valores de disparidad, un valor de frecuencia que indica el numero de elementos de imagen que tienen el valor de intensidad respectivo y el mismo valor de disparidad;

seleccionar una tupla de un valor de frecuencia y un valor de disparidad asociado, para

10 los cuales el valor de frecuencia cumple un criterio predefinido;

determinar un primer factor de ponderacion en funcion del valor de frecuencia de la tupla seleccionada;

determinar un valor de textura para el elemento de imagen, en que el valor de textura representa una variacion de valor de intensidad en una region vecina del elemento de

15 imagen de la primera imagen;

determinar un segundo factor de ponderación en función del valor de textura del elemento de imagen; y

determinar un valor de disparidad modificado para el elemento de imagen en función del valor de disparidad para el elemento de imagen y el primer factor de ponderación, el 20 segundo factor de ponderacion, y el valor de disparidad de la tupla seleccionada.

2. El metodo de la reivindicacion 1, en el que

la seleccion de la tupla del valor de frecuencia y el valor de disparidad asociado comprende:

seleccionar el valor máximo de frecuencia de la pluralidad de valores de frecuencia determinados para un valor de intensidad del elemento de imagen en la primera imagen,

5 y seleccionar el valor de disparidad asociado con el valor máximo de frecuencia.

3. El metodo de la reivindicacion 1 o 2, en el que

el primer factor de ponderacion se determina de acuerdo con la siguiente ecuacion:

Global \_*Weight*<sub>*l*(*x,y*)</sub> = 
$$
\begin{cases} 1 & \text{if } DDF(I_{(x,y)}) > F _{+} \text{thres} \\ DDF(I_{(x,y)}) / F _{+} \text{thres} & \text{elsewhere} \end{cases}
$$

donde

10 Global Weight<sub> $I(x, y)$ </sub> representa el primer factor de ponderación;

 $I(x, y)$  representa el valor de la intensidad del elemento de imagen;

DDF ( $I_{(x, y)}$ ) representa el valor de la frecuencia de la tupla seleccionada; y

- F thres representa el umbral predeterminado.
- 4. El método de la reivindicación 3, en el que
- 15 el umbral predeterminado se determina en base a un porcentaje del tamaño de la primera imagen.
	- S. El metodo de cualquiera de las reivindicaciones 1 a 4, en el que

determinar el valor de textura para el elemento de imagen comprende la aplicacion de un filtro horizontal y un filtro vertical para el elemento de imagen de acuerdo con la

20 siguiente ecuación:

$$
Texture(x, y) = \sqrt{hor(x, y).ver(x, y)}
$$

$$
hor(x, y) = -I(x-1, y-1) - I(x-1, y) - I(x-1, y+1)
$$
  
+  $I(x+1, y-1) + I(x+1, y) + I(x+1, y+1)$ 

$$
ver(x, y) = -I(x-1, y-1) - I(x, y-1) - I(x+1, y-1)
$$
  
+  $I(x-1, y+1) + I(x, y+1) + I(x+1, y+1)$ 

donde

5 Texture  $(x, y)$  representa el valor de textura;

hor  $(x, y)$  representa el filtro horizontal;

ver  $(x, y)$  representa el filtro vertical;

 $I(x, y)$  representa el valor de la intensidad del elemento de imagen en  $(x, y)$ .

6. El metodo de cualquiera de las reivindicaciones 1 a 5, que comprende ademas

10 suavizar el valor de textura determinado utilizando un filtro.

7. El metodo de cualquiera de las reivindicaciones 1 a 6,

en que el segundo factor de ponderacion se determina de acuerdo con la siguiente ecuación:

$$
Local(x, y) = \begin{cases} 0 & \text{if} & \text{Texture}(x, y) > T_\text{ } \text{thres} \\ \frac{1}{\text{Texture}(x, y) + c} & \text{elsewhere} \end{cases}
$$

 $Local (x, y)$  representa el segundo factor de ponderación determinado para el elemento de imagen  $(x, y)$ ;

Texture  $(x, y)$  representa el valor de textura;

 $5$  c representa una constante cercano a 0; y

T thres representa un umbra] predefinido.

8. El método de cualquiera de las reivindicaciones 1 a 7, en que

el valor de disparidad modificado se determina para converger con el valor de disparidad de la tupla seleccionada, si el primer factor de ponderacion y el segundo

10 factor de ponderacion se aproximan a I.

9. El metodo de cualquiera de las reivindicaciones 1 a 8, en que

el valor de disparidad modificado se determina que es igual o cercano al valor de disparidad del elemento de imagen, si el primer factor de ponderación o el segundo factor de ponderación son iguales o próximos a 0.

15 10. El metodo de cualquiera de las reivindicaciones 1 a 9, en que

el valor de disparidad modificado para el elemento de imagen se determina de acuerdo con la siguiente ecuación:

$$
D_{(x,y)} = |1 - Weight_{(x,y)}| + D_{(x,y)} + Weight_{(x,y)} * DDC(I_{(x,y)})
$$

donde

 $Weight(x, y) = Global$  Weight<sub> $I(x,y)$ </sub> \* Local(x, y)

Global Weight<sub>I (x, y)</sub> representa el primer factor de ponderación;

Local  $(x, y)$  representa el segundo factor de ponderación;

 $I(x, y)$  representa el valor de la intensidad del elemento de imagen;

5 DDC ( $I_{(x, y)}$ ) representa el valor de disparidad asociada de la tupla seleccionada; y

 $D_{(x, y)}$  representa el valor de disparidad del elemento de imagen;

 $D_{(x, y)}'$  representa el valor de disparidad modificado del elemento de imagen.

11. El metodo de cualquiera de las reivindicaciones 1 a 10,

en que el elemento de imagen comprende un elemento de imagen o un bloque de 10 elementos de imagen.

12. El método de cualquiera de las reivindicaciones 1 a 11,

en que determinar el histograma de disparidad de intensidad comprende determinar un histograma de disparidad de color rojo, un histograma de disparidad de color verde y un histograma de disparidad de color azul.

15 13. El metodo de la reivindicacion 12, en el que la seleccion de la tupla de un valor de frecuencia y un valor de disparidad asociado comprende la seleccion de una primera tupla para el histograma de disparidad de color rojo, una segunda tupla para el histograma de disparidad de color verde y una tercera tupla para el histograma de disparidad de color azul.

14. Un dispositivo de procesamiento de imagenes para procesar un valor de disparidad para un elemento de imagen en una primera imagen con respecto a una segunda imagen, en que el dispositivo comprende:

un circuito de determinacion de histograma de disparidad de intensidad configurado 5 para determinar, para cada valor de intensidad de una pluralidad de valores de intensidad y cada valor de disparidad de una pluralidad de valores de disparidad, un valor de frecuencia que indica el número de elementos de imagen que tienen el valor de intensidad respectivo y el mismo valor de disparidad;

un circuito de seleccion configurado para seleccionar una tupla de un valor de 10 frecuencia y un valor de disparidad asociado, para los que el valor de frecuencia cumple un criterio predefinido;

un primer circuito de determinacion de factor de ponderacion configurado para determinar un primer factor de ponderacion en funcion del valor de frecuencia de la tupla seleccionada;

15 un circuito de determinacion de valor de textura configurado para determinar un valor de textura para el elemento de imagen, en que el valor de textura representa una variacion de valor de intensidad en una region vecina del elemento de imagen en la primera imagen;

un segundo circuito de determinacion de factor de ponderacion configurado para 20 determinar un segundo factor de ponderacion en funcion del valor de la textura del elemento de imagen; y

un circuito de determinación del valor de disparidad modificado configurado para determinar un valor de disparidad modificado para el elemento de imagen en funci6n

del valor de disparidad para el elemento de imagen y el primer factor de ponderación, el segundo factor de ponderación, y el valor de disparidad de la tupla seleccionada.

15. Un sistema de generación de imágenes, que comprende:

un estimador de disparidad para estimar un valor de disparidad para cada elemento de

5 imagen en una primera imagen con respecto a una segunda imagen;

un dispositivo de procesamiento de imagenes para modificar el valor de disparidad para cada elemento de imagen de acuerdo con la reivindicacion 14; y

un generador de imagenes para la generar la primera imagen y la segunda imagen en función de los valores de disparidad modificados.

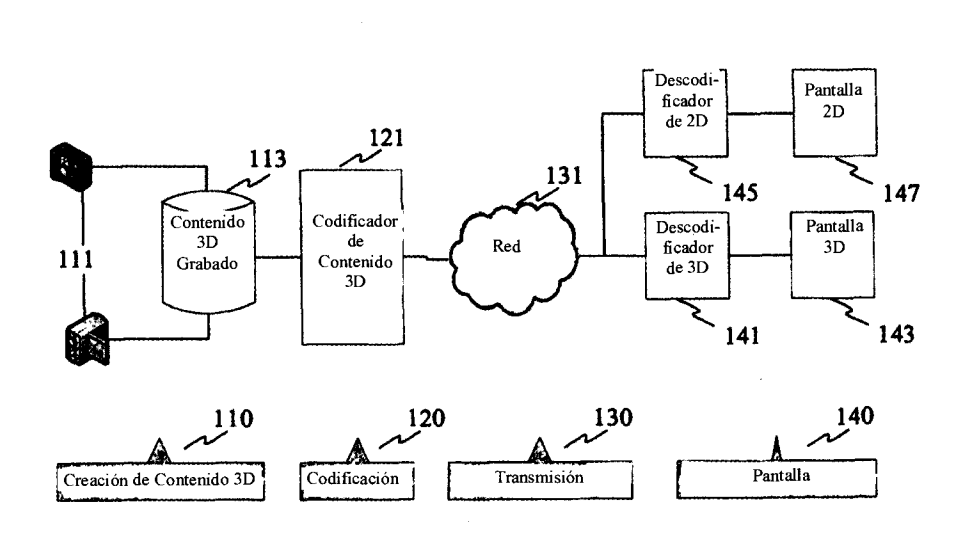

 $\sim$ <sup>100</sup>

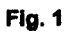

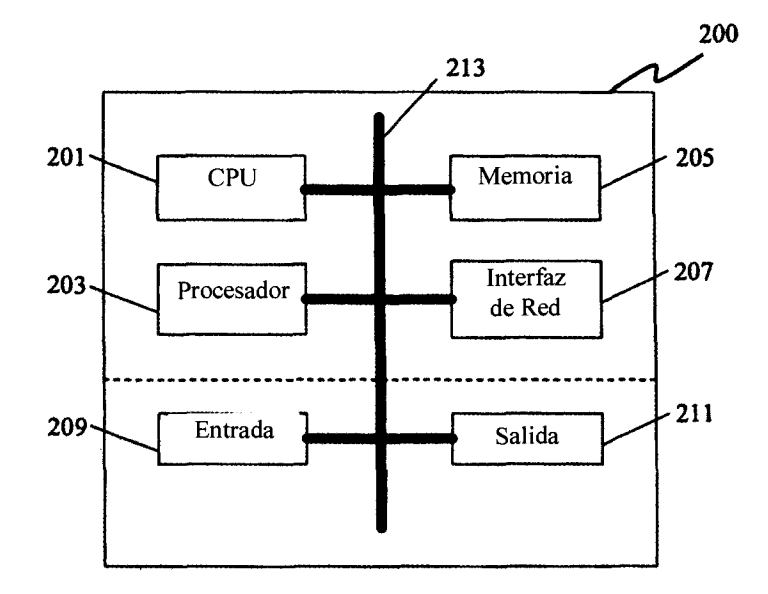

Fig. 2

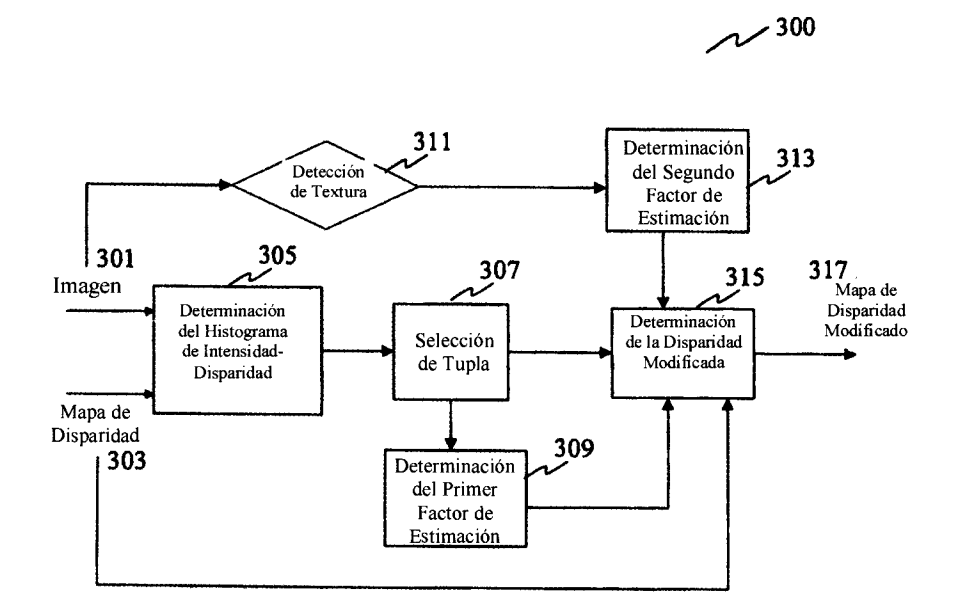

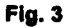

 $\bar{z}$ 

J

 $\bar{z}$ 

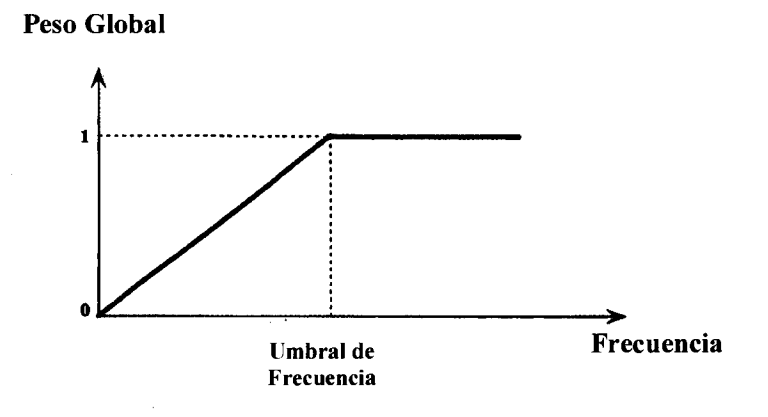

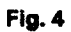

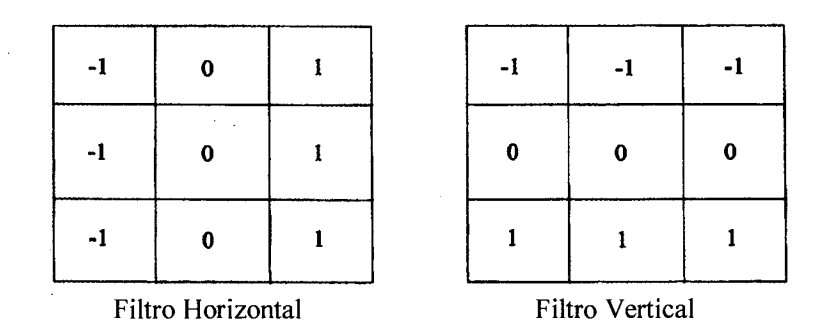

Fig. 5

 $\hat{\mathcal{A}}$ 

 $\bar{z}$ 

 $\mathcal{A}$ 

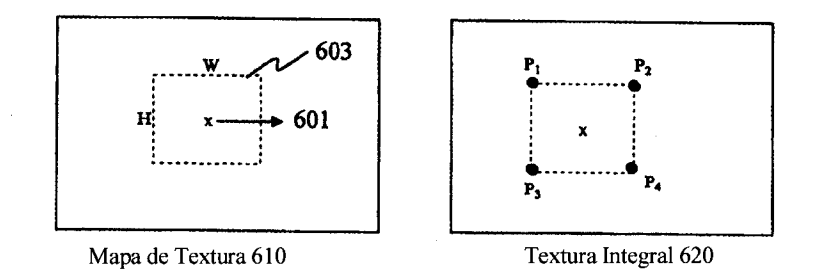

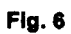

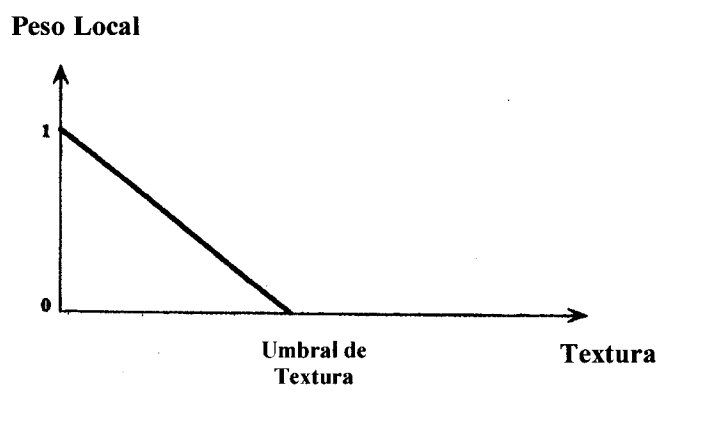

Fig. 7

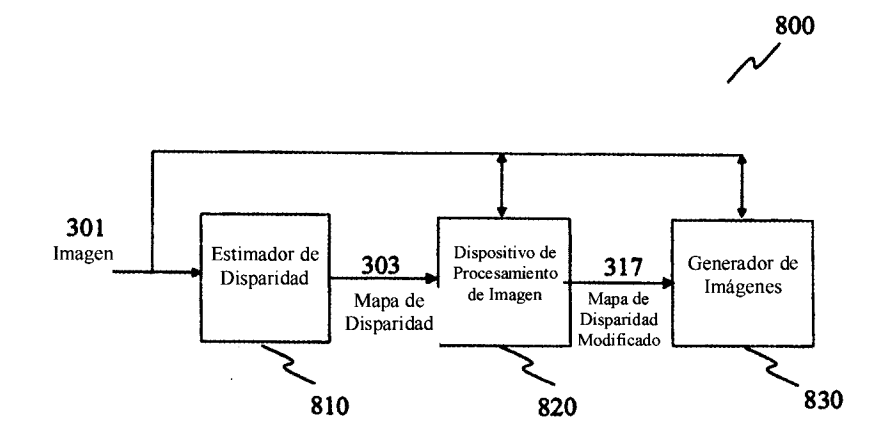

Fig. 8

### REFERENCIAS CITADAS EN LA DESCRIPCIÓN

Esta lista de referencias citada por el solicitante es solamente para facilitar la lectura. No forma parte del documento de Patente Europea. Aunque se ha tenido un cuidado extremado a la hora de recopilar las referencias, no pueden descartarse errores u omisiones, y la EPO declina cualquier responsabilidad a este respecto. • EP 2293586 Al [0005] • EP 1968329 A2 [0006]

#### Documentos de patente citados en la descripción: